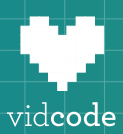

# Computer Science 101-601 **Computer Science Pathway**

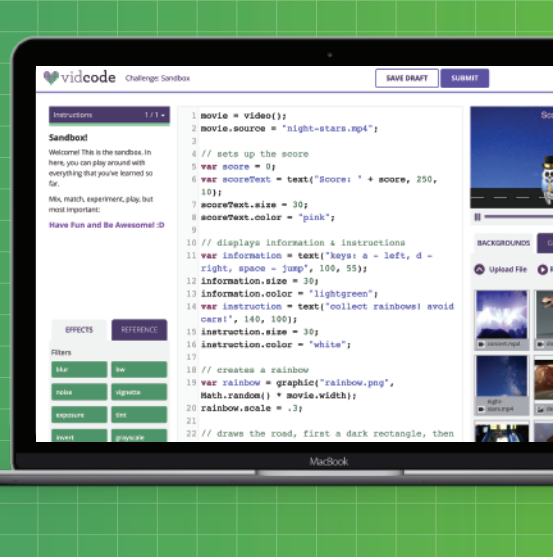

#### **Course-level Scope and Sequence**

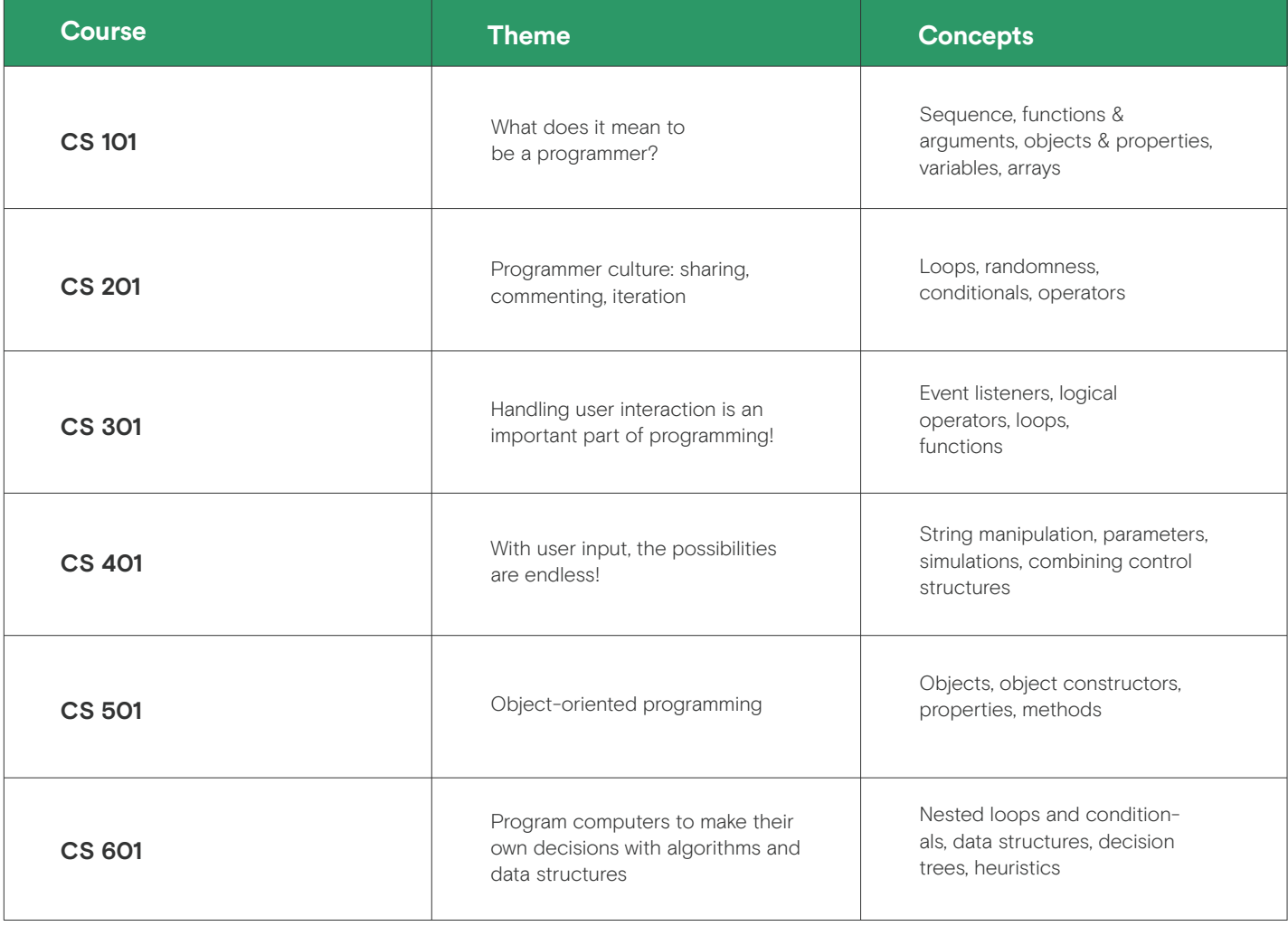

#### **Overview**

In Vidcode's Computer Science Pathway, students learn the fundamental concepts of computer science and the basics of JavaScript programming. In the course students use code to enhance and personalize visual media while learning about programmer culture. Students are encouraged to identify as a programmer and explore creative uses of programming tools. Through completing various creative projects, students gain mastery of programming and problem-solving skills applicable across disciplines.

The Computer Science Pathway covers concepts and practices of computer science set by the K-12 Computer Science Framework and the Computer Science Teachers Association, as well as the Common Core Standards for Mathematical Practice and Next Generation Science Standards (NGSS) For Middle School Engineering Design. Special emphasis is given in this course to concepts in programming and the cultural and societal impact of computers and digital media. Students learn about different data structures for organizing data, combining control structures for completing complex tasks, breaking complex tasks into smaller ones, and using abstraction to avoid repetition in writing code. Students also engage in program development and learn about design processes. Since the course has students use these concepts to create works of digital media, an essential part of the course is its discussion of how digital media impacts culture and the relation between creating versus consuming media.

These concepts are taught through JavaScript, a web programming language used in a wide variety of applications. Students learn the syntax for creating and calling functions, as well as for creating instances of objects and accessing their properties and methods. Students also learn to create simple loops to repeat code and use conditionals to add complexity to their programs.

Each unit consists of **tutorials** that guide students in creating projects that require new skills, **challenges** which reinforce skills students have already learned and help students make connections between concepts covered in tutorials, and **final projects** which task students with building a creative project that combines the skills they have learned in the unit. Vidcode also provides **assessments** to test students' ability to recognize what a given piece of code does and accurately describe computer science concepts.

The Computer Science Pathway is an entry point for our sequence of courses for students grades 6-12. By the completion of Computer Science 601, students will be ready for an Advanced Placement Computer Science Principles course.

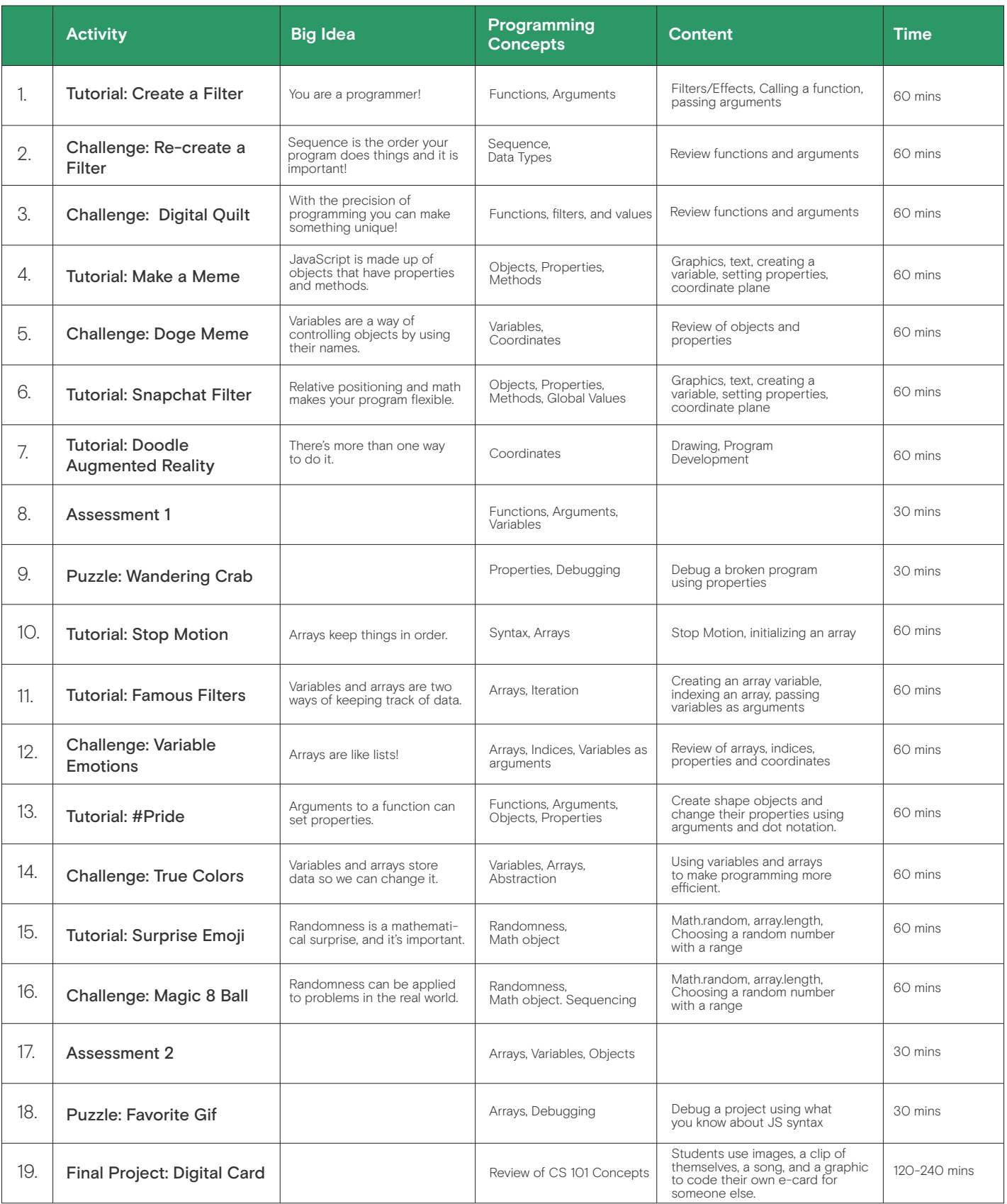

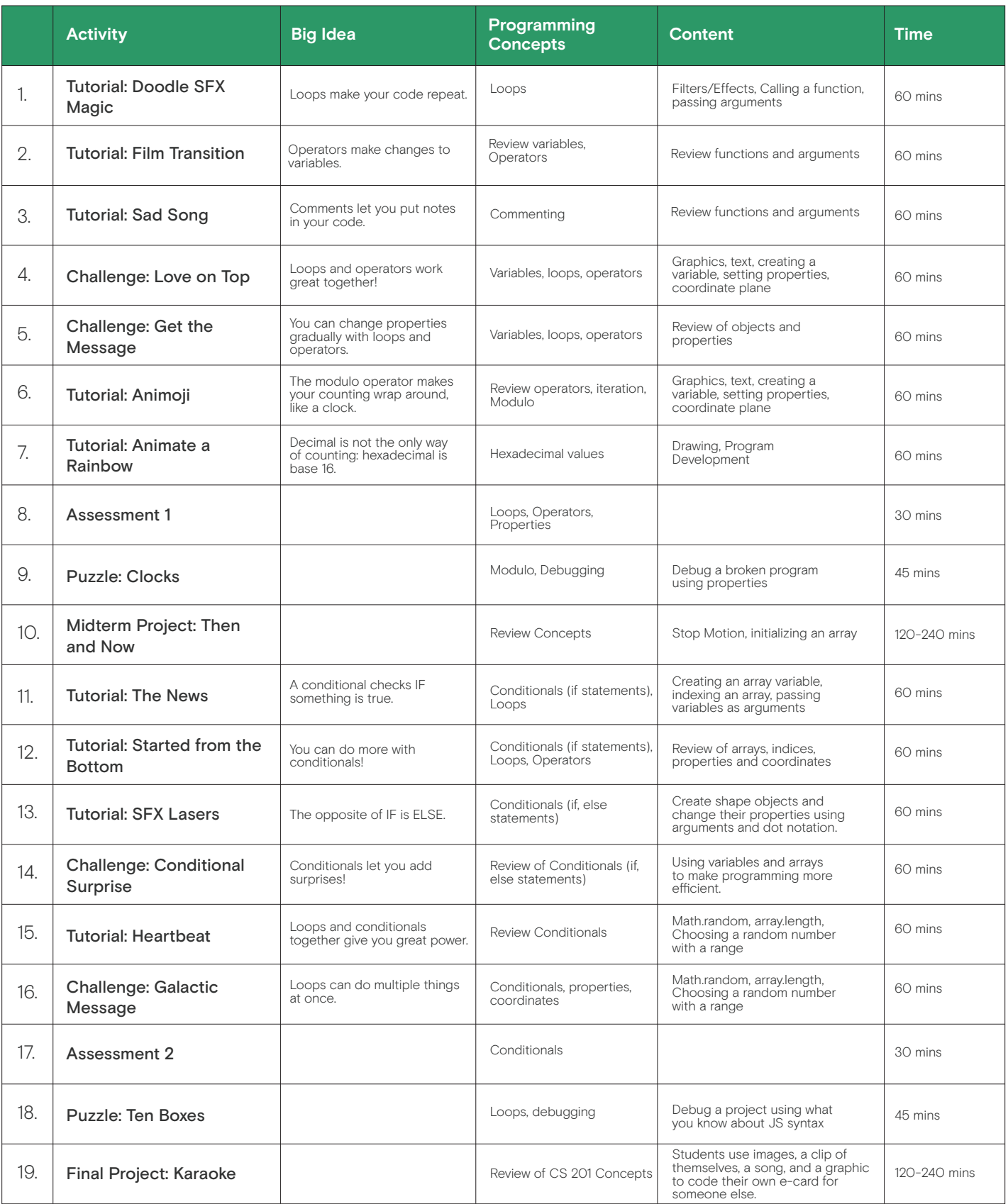

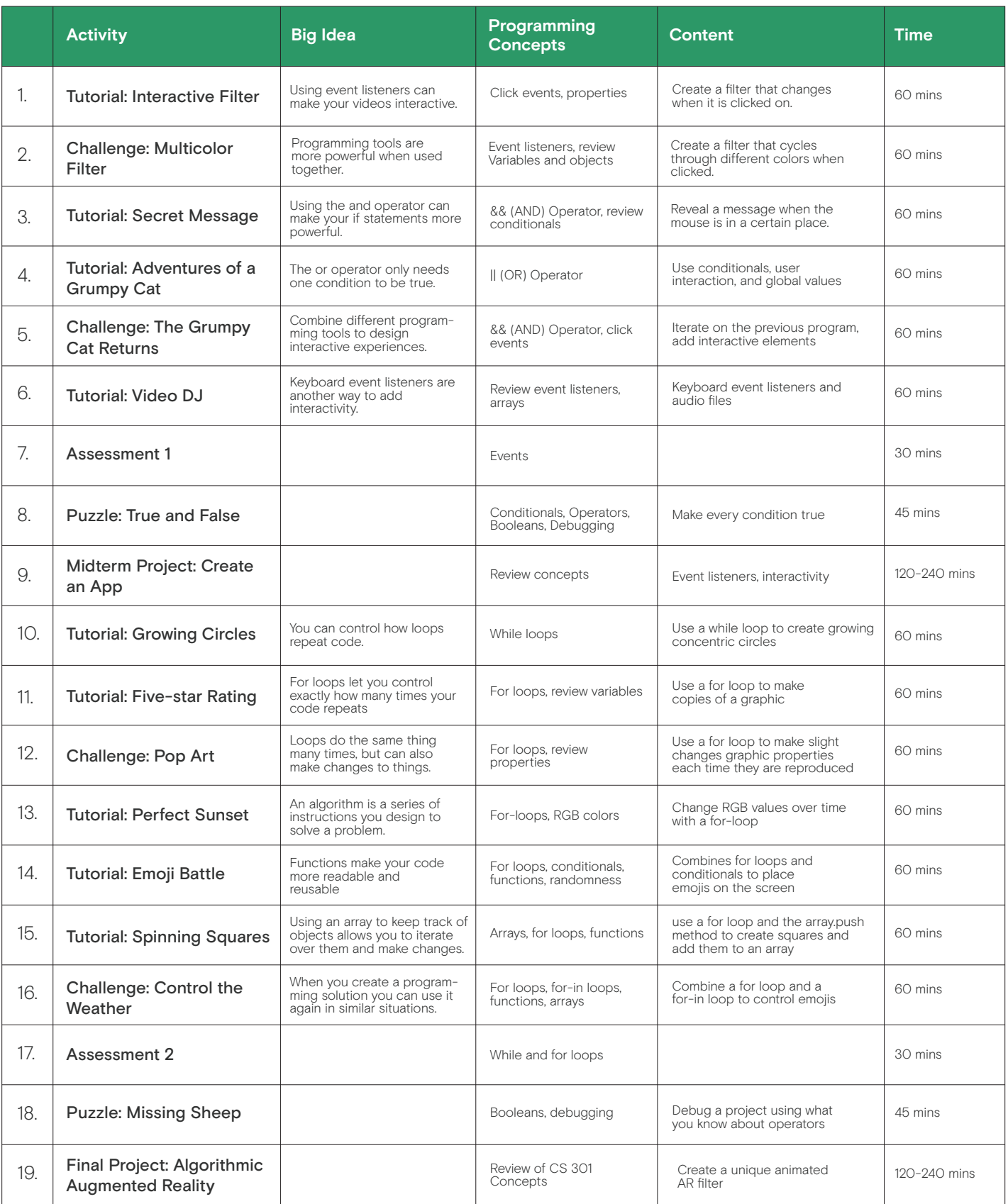

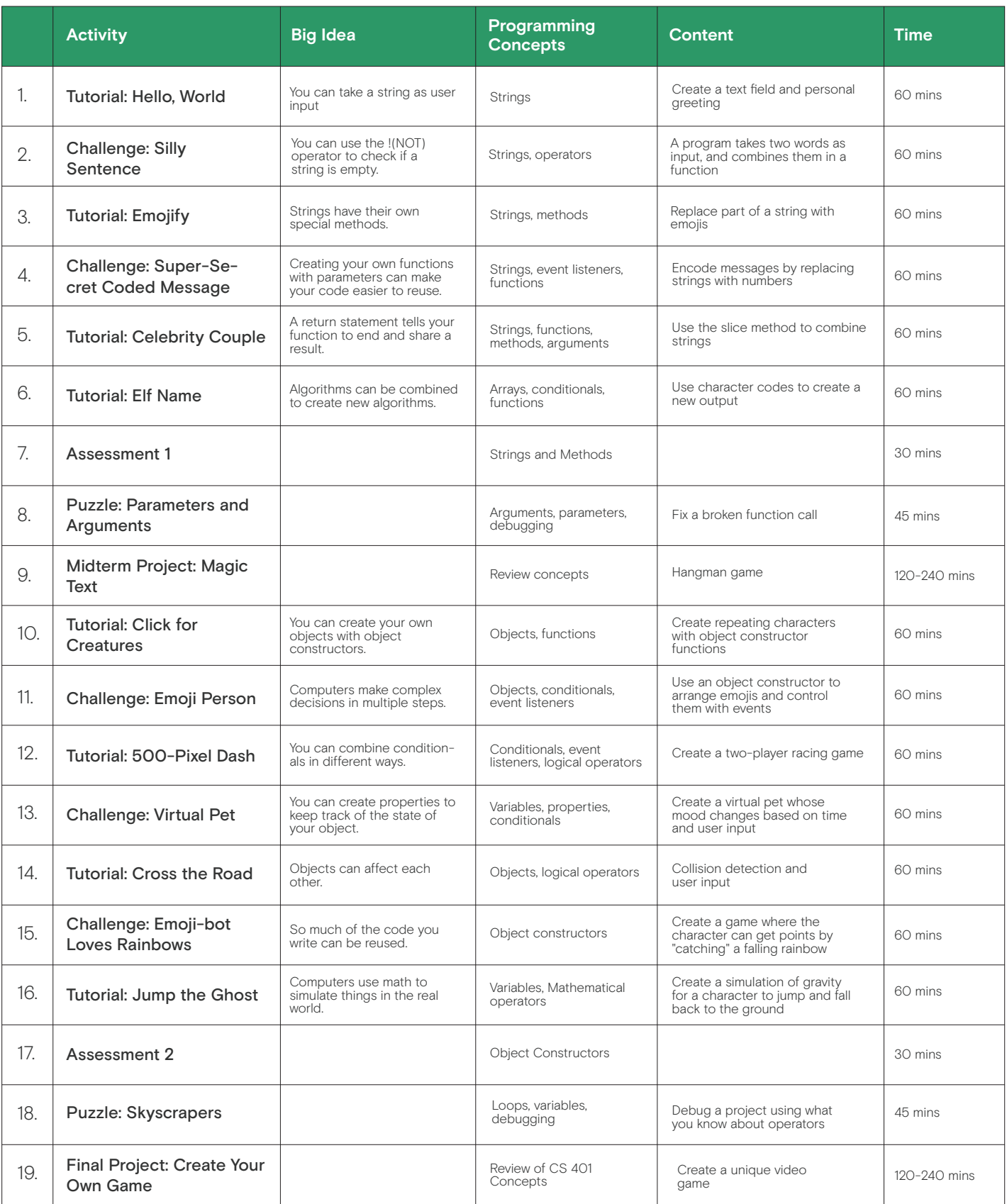

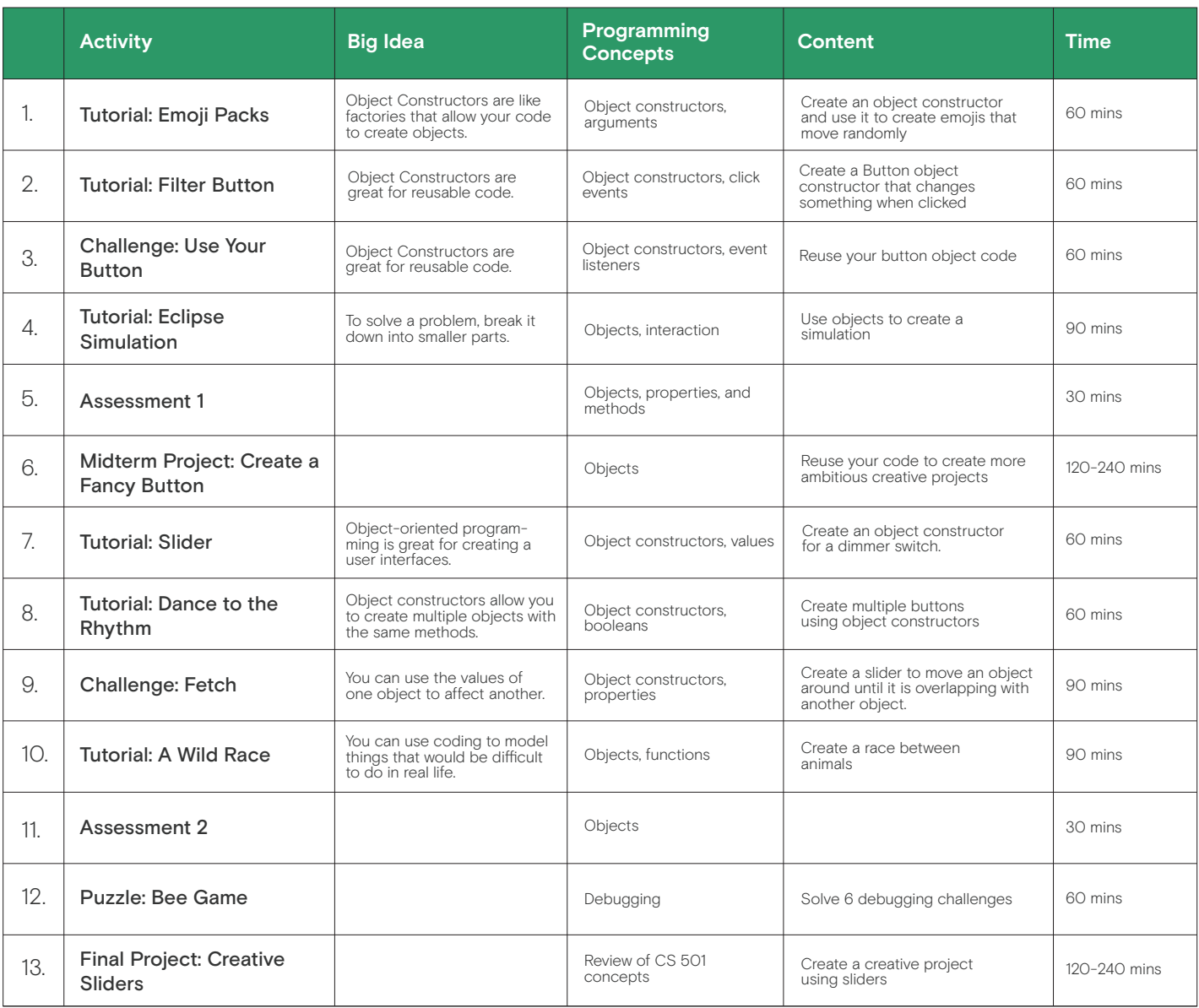

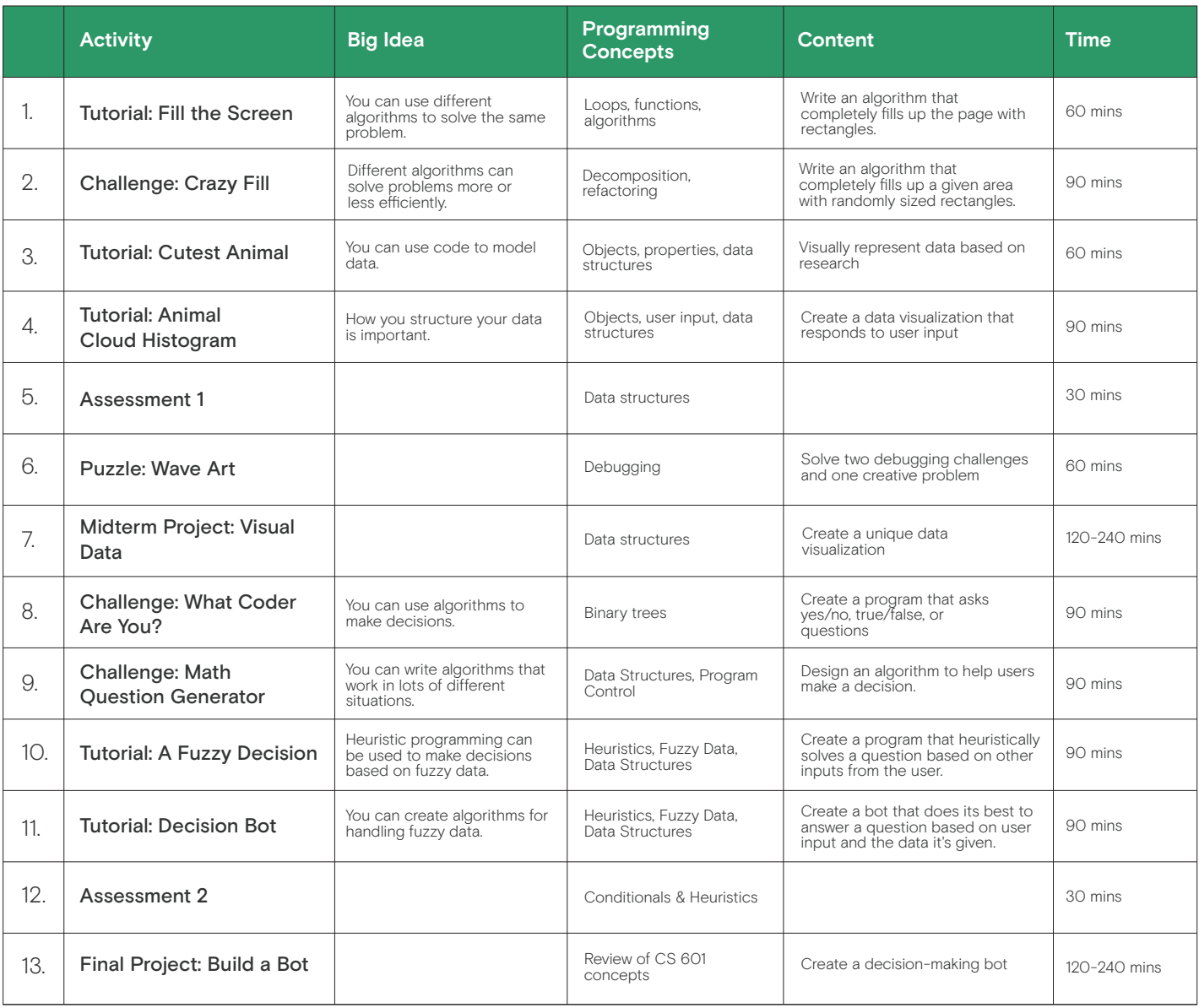